# **+ AUTODOC CLUB**

Cum să schimbați: filtru polen la TOYOTA LAND **CRUISER 100 (UZJ100) |** Ghid de înlocuire

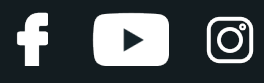

#### **TUTORIAL VIDEO SIMILAR**

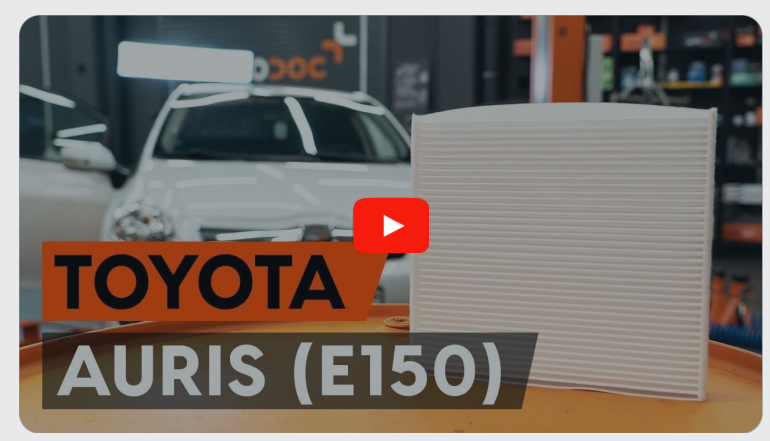

Acest video prezintă procedura de înlocuire a unei piese auto similare la un alt vehicul.

### **Important!**

Această procedură de înlocuire poate fi utilizată pentru: TOYOTA LAND CRUISER 100 (UZJ100) 4.5

Etapele pot varia ușor în funcție de construcția mașinii.

Acest tutorial a fost creat în baza procedurii de înlocuire a unei piese auto similare pentru: TOYOTA AURIS (NRE15\_, ZZE15\_, ADE15\_, ZRE15\_, NDE15\_) 1.8 Hybrid (ZWE150\_)

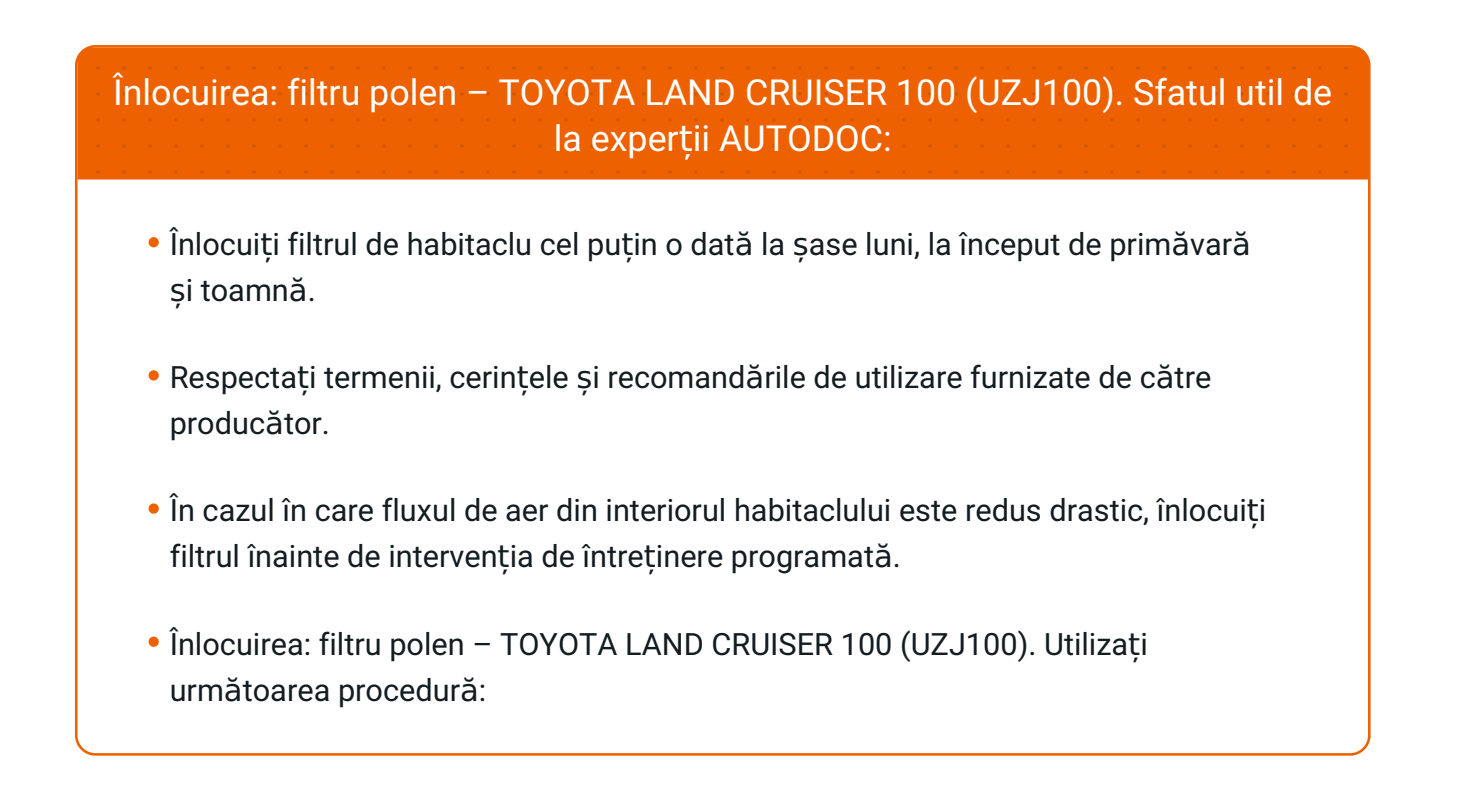

# **ÎNLOCUIȚI ÎN URMĂTOAREA ORDINE:**

**1**

Deschideți compartimentul pentru mănuși.

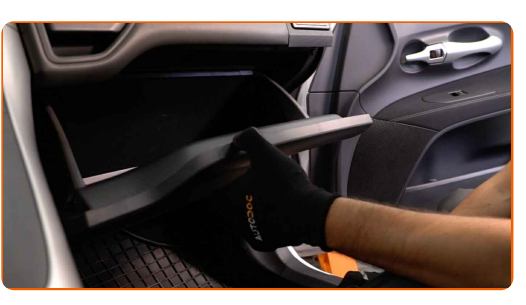

**2**

Demontați limitatorul de deschidere.

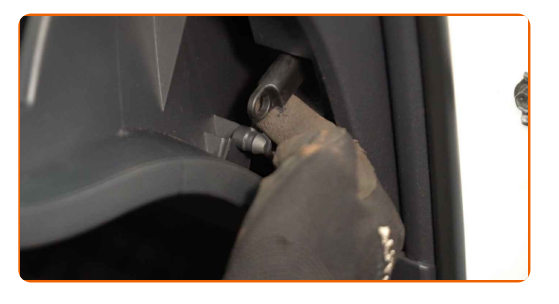

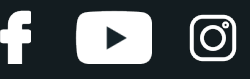

**3** Mișcaț<sup>i</sup> din loc clemele capacului filtrului de habitaclu. Îndepărtaț<sup>i</sup> capacul cutiei filtrului de habitaclu.

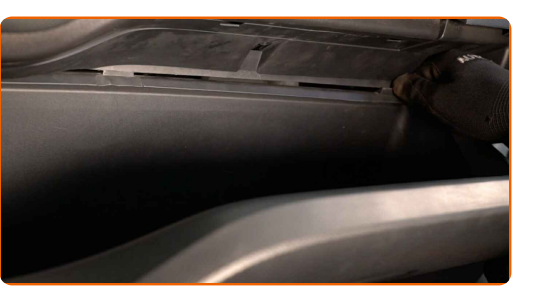

**4**

Îndepărtați filtrul de habitaclu.

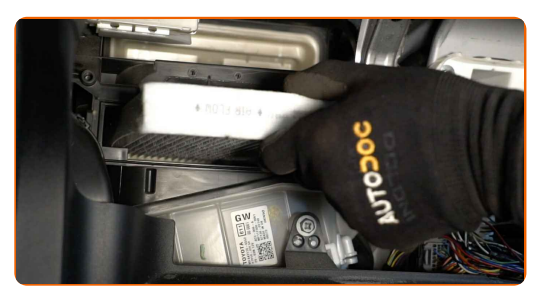

#### Înlocuirea: filtru polen – TOYOTA LAND CRUISER 100 (UZJ100). Sfatul util de la experții AUTODOC:

Nu încercați să curățați și să re-utilizați filtrul. Acest lucru va avea efecte negative asupra calității aerului din habitaclu.

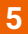

Introduceți un nou element de filtrare în carcasa filtrului. Asigurați-vă ca toate părțile filtrului se potrivesc cu carcasa unde se instalează acesta.

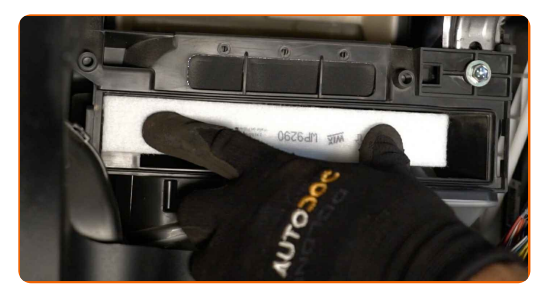

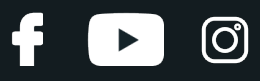

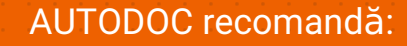

Înlocuirea: filtru polen – TOYOTA LAND CRUISER 100 (UZJ100). Asigurați-vă că poziționați corect elementul de filtrare. Evitați dezaxarea.

Urmați direcția săgeții fluxului de aer de pe filtru.

Reinstalați capacul cutiei filtrului de habitaclu. Asigurați-vă că s-a produs un clic, care semnifică instalarea corectă în canelurile de fixare.

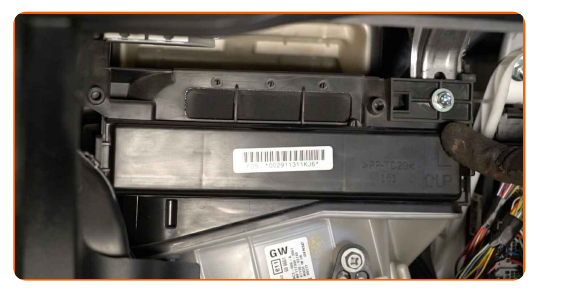

**6**

**7** Montaț<sup>i</sup> limitatorul de deschidere al torpedoului.

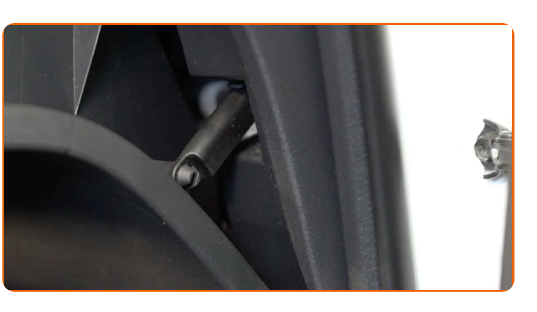

**8**

Închideți compartimentul de mănuși.

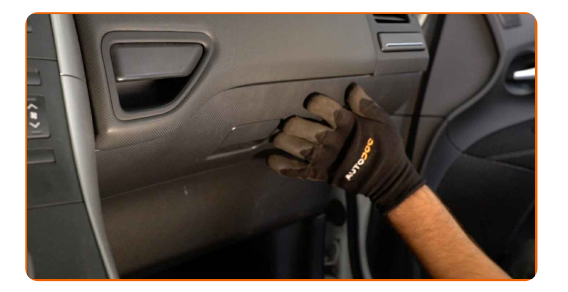

**9**

Porniți contactul.

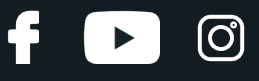

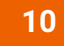

 $11$ 

Porniți sistemul de aer condiționat. Acest lucru este necesar pentru a vă asigura de funcționarea corespunzătoare a componentei.

Opriți contactul.

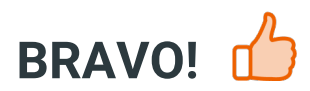

VIZUALIZAȚI MAI MULTE TUTORIALE

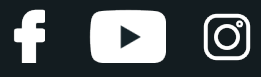

## **AUTODOC — PIESE DE SCHIMB DE CALITATE ȘI IEFTINE ONLINE**

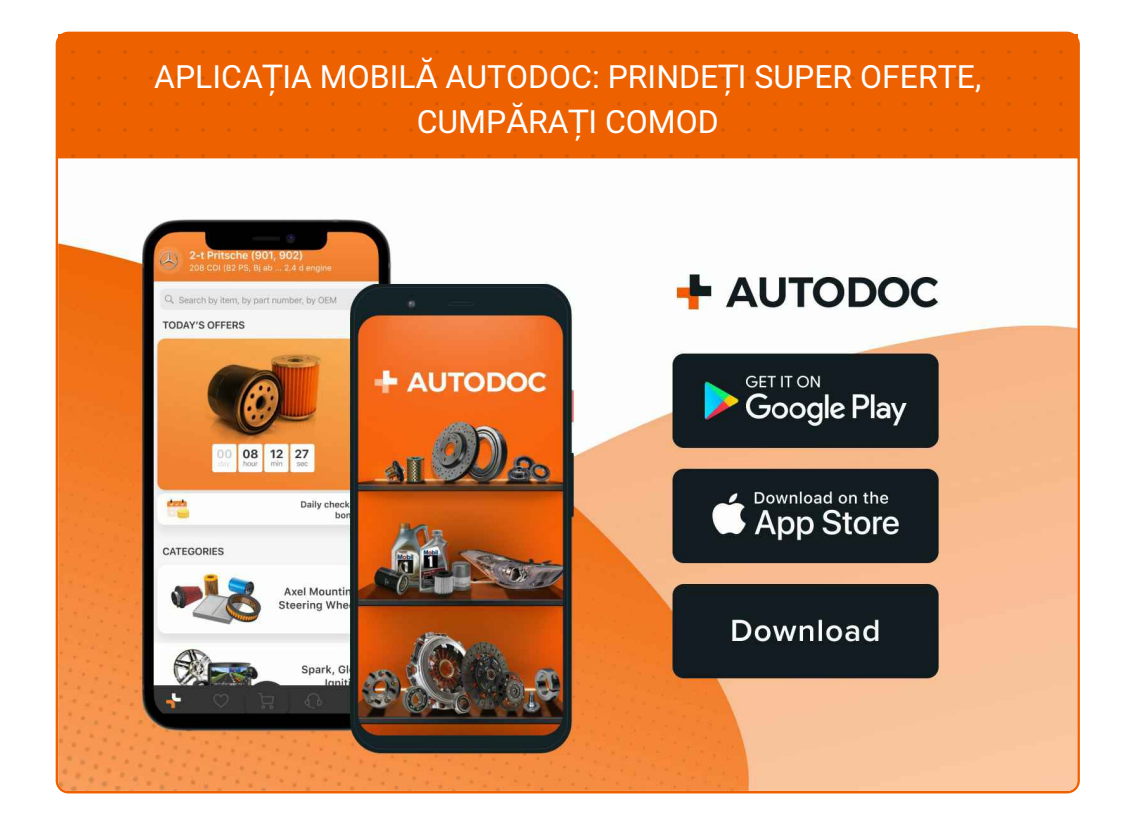

#### **O SELECȚIE VARIATĂ DE PIESE DE SCHIMB PENTRU MAȘINA [DUMNEAVOASTR](https://www.autodoc24.ro?utm_source=pdf)Ă**

#### **FILTRU [POLEN:](https://www.autodoc24.ro/piese-de-schimb/filtru_habitaclu-10363?utm_source=pdf) O GAMĂ VASTĂ**

## **ACT DE RENUNȚARE /DISCLAIMER:**

Documentul conține numai recomandări generale care vă pot fi utile când efectuați acțiuni de reparație sau de înlocuire. Firma AUTODOC nu va fi răspunzătoare pentru nici o pierdere, rănire sau deteriorare a proprietății apărute în timpul procesului de reparație sau înlocuire din cauza unei aplicări sau interpretări greșite a informațiilor furnizate.

Firma AUTODOC nu este răspunzătoare pentru erorile sau ambiguitățile din acest manual. Informațiile sunt furnizate doar în scop informativ și nu pot înlocui instrucțiunile de la profesioniști.

Firma AUTODOC nu este răspunzătoare pentru utilizarea incorectă sau periculoasă a echipamentelor, sculelor și componentelor auto. Firma AUTODOC recomandă cu tărie să aveți grijă și să urmați instrucțiunile de siguranță când efectuați o reparație sau o înlocuire. Amintiți-vă: Utilizarea pieselor de calitate inferioară nu garantează siguranța rutieră.

© Copyright 2023 – Tot conținutul, în special textele, fotografiile și grafica, sunt protejate de drepturile de autor. Toate drepturile, inclusiv duplicarea, publicarea, editarea și traducerea, rămân rezervate, Firmei AUTODOC SE.